## Restructuration de de la construction de la construction de la construction de la construction de la construction de la constr<br>De la construction de la construction de la construction de la construction de la construction de la construct  $\frac{1}{2}$ mémoire Lauren t l de la r<br>Valeyre

 $\sim$   $\sim$   $\sim$ <sup>cent</sup> V<br>juillet 2001<br>VERY<br>2001

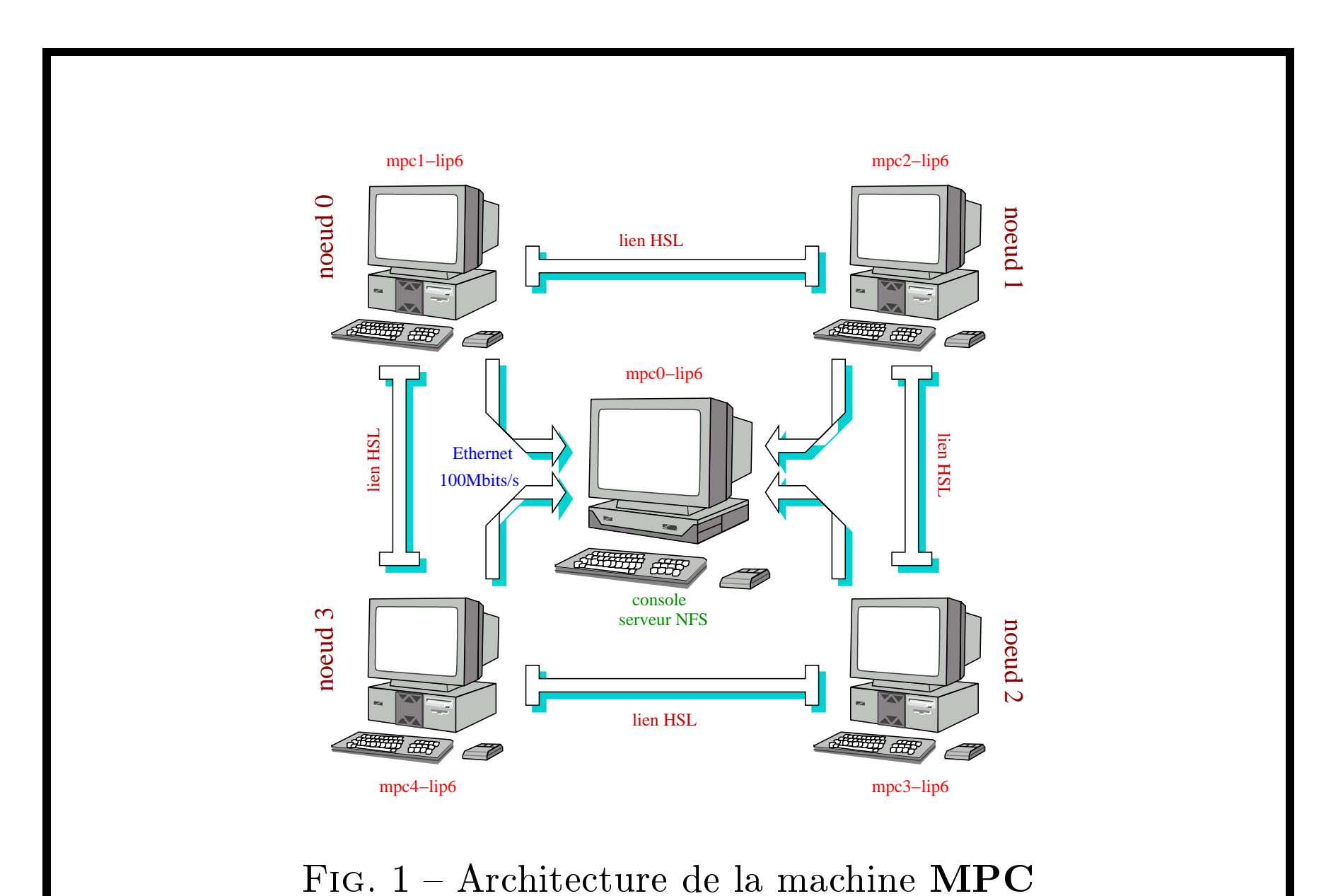

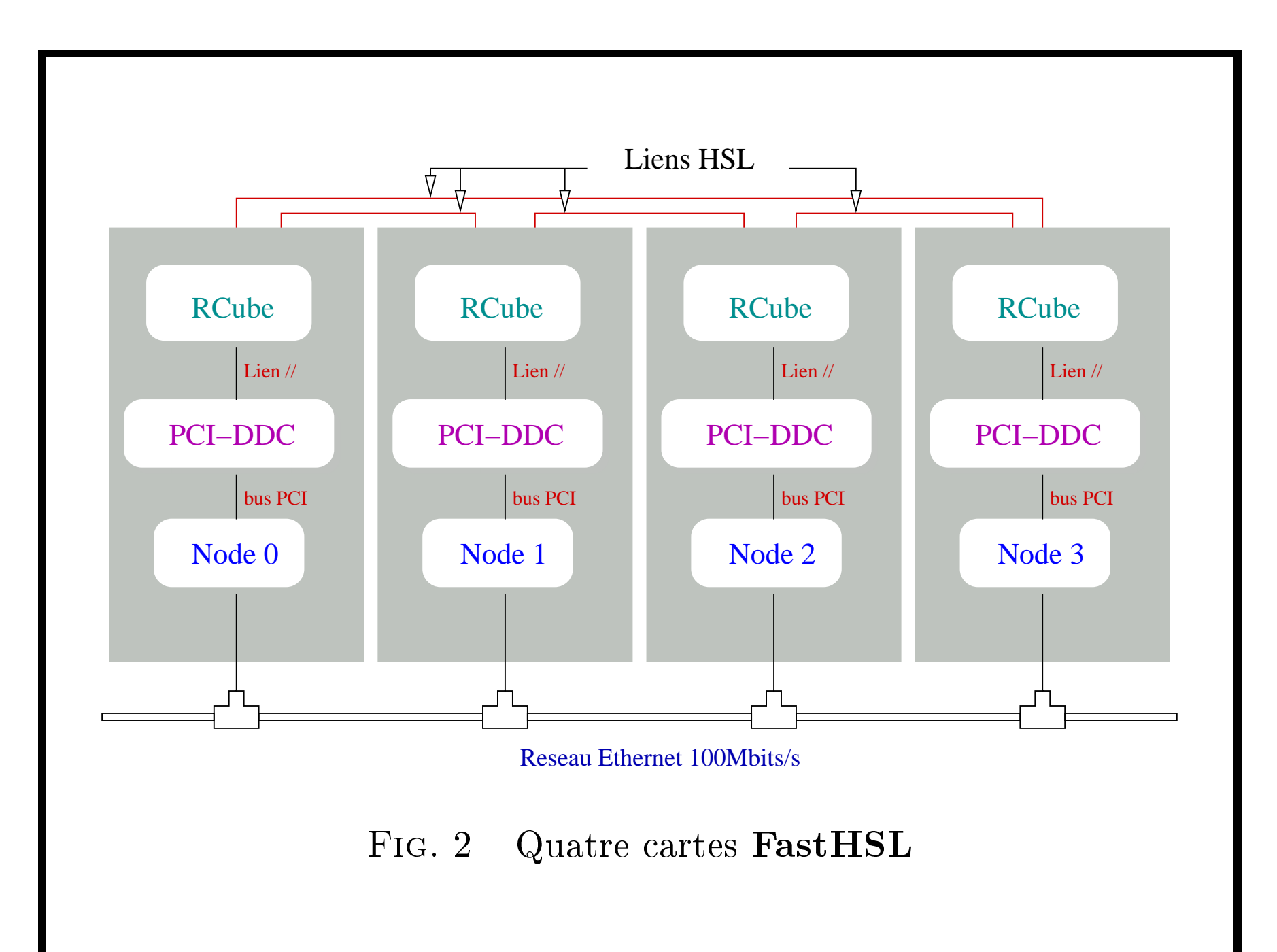

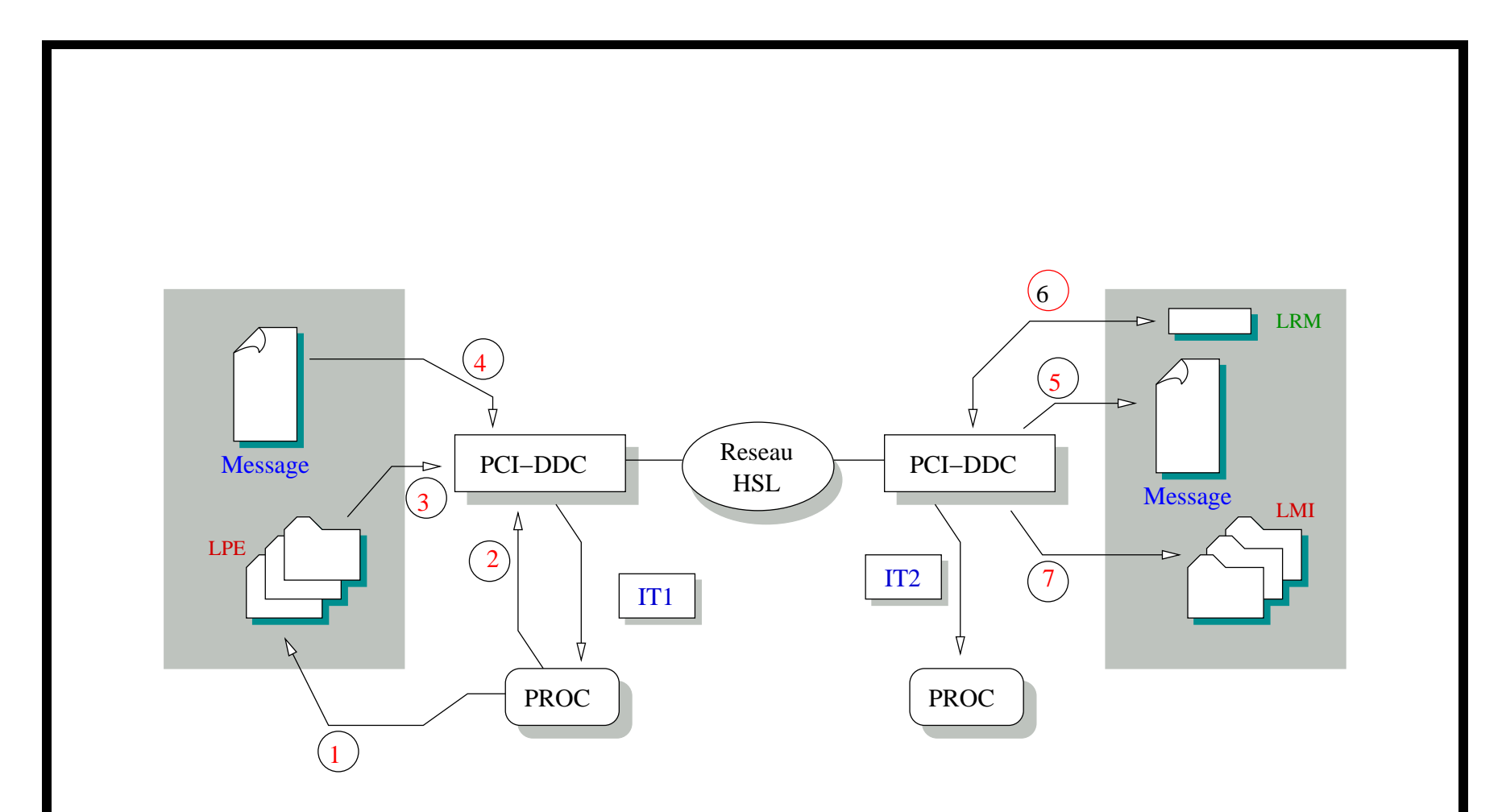

FIG. 3 – Les étapes d'une écriture distante

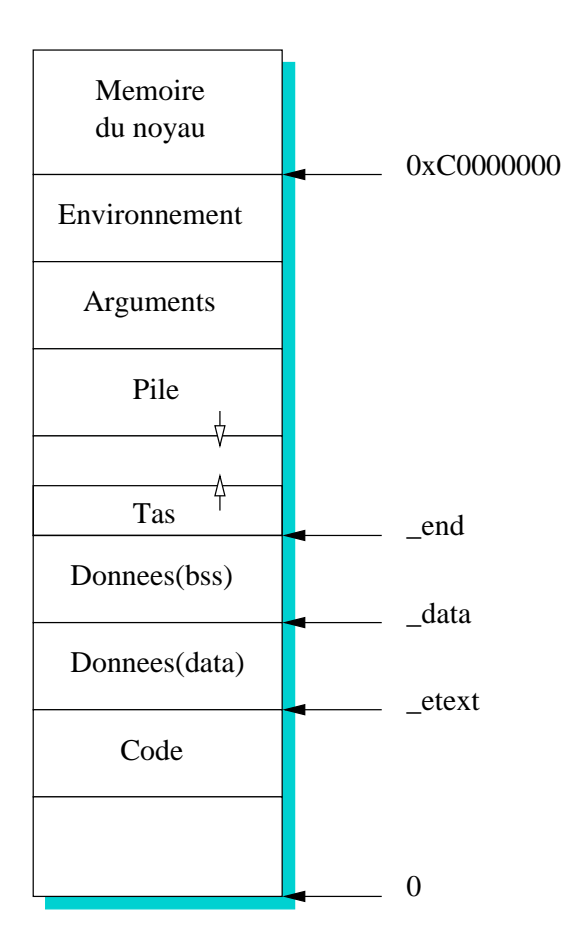

Fig. <sup>4</sup> Espace d'adressage d'un processus

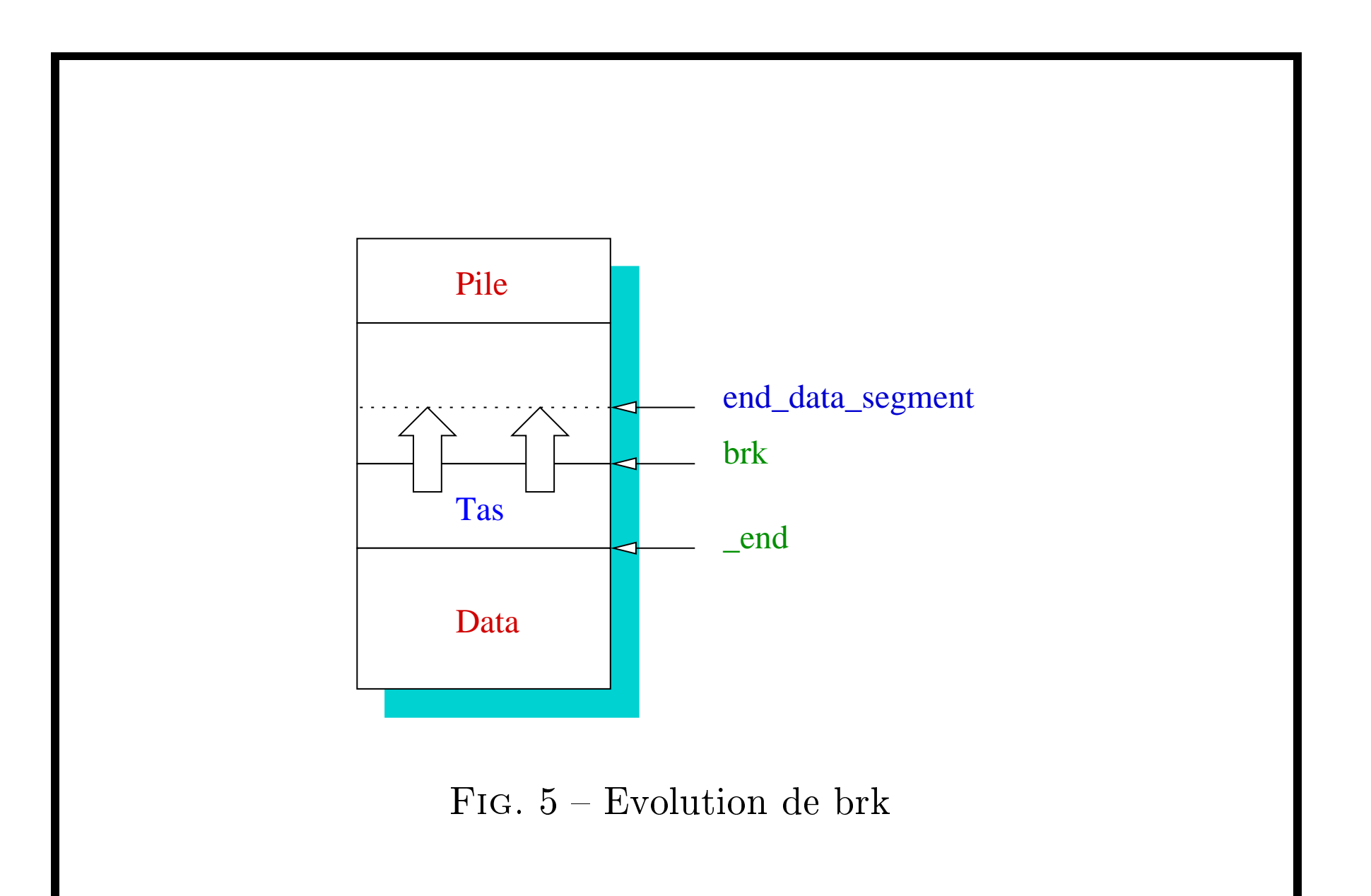

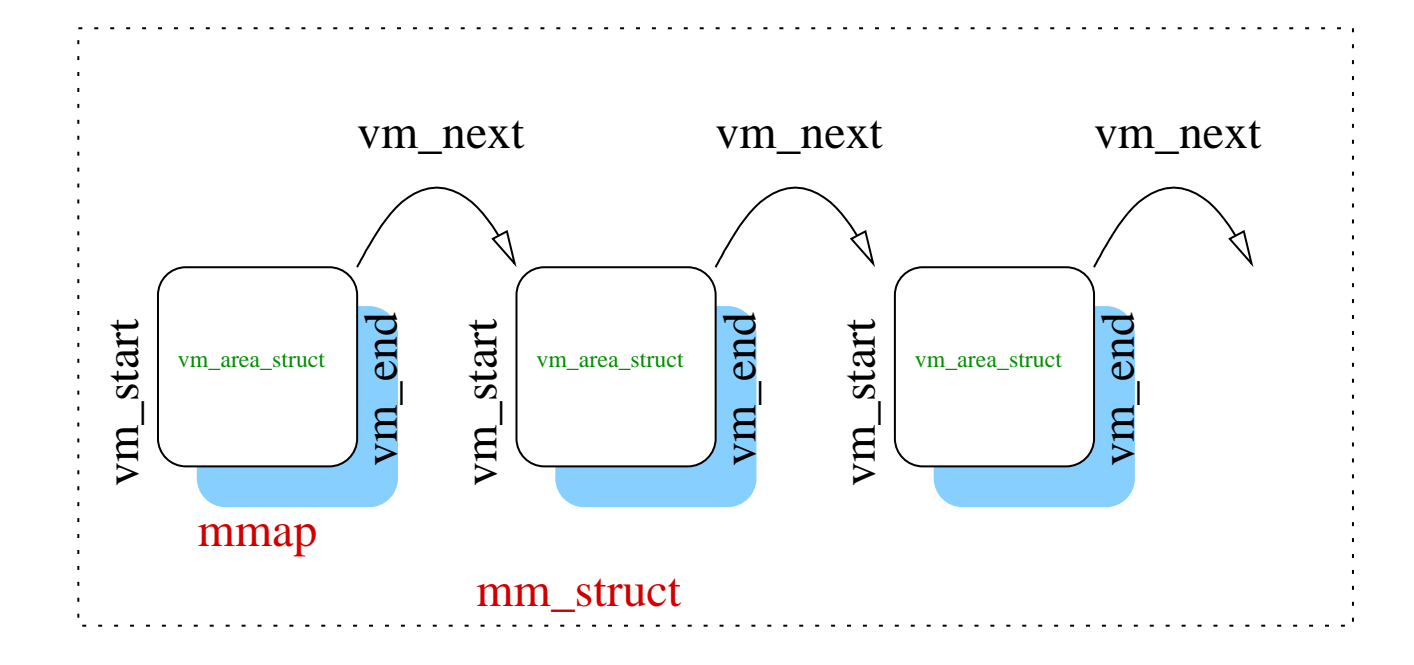

Fig. <sup>6</sup> Structure mémoire

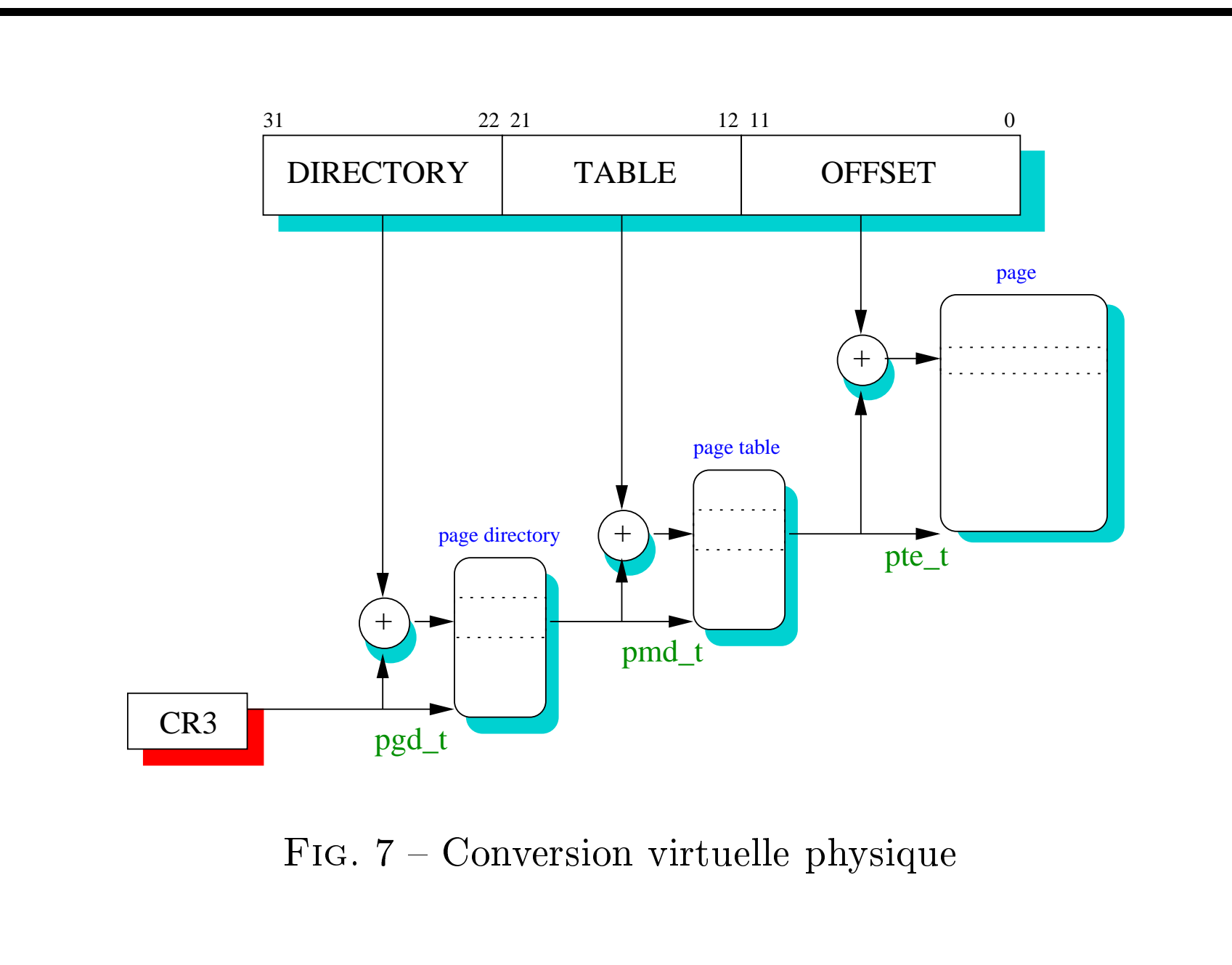

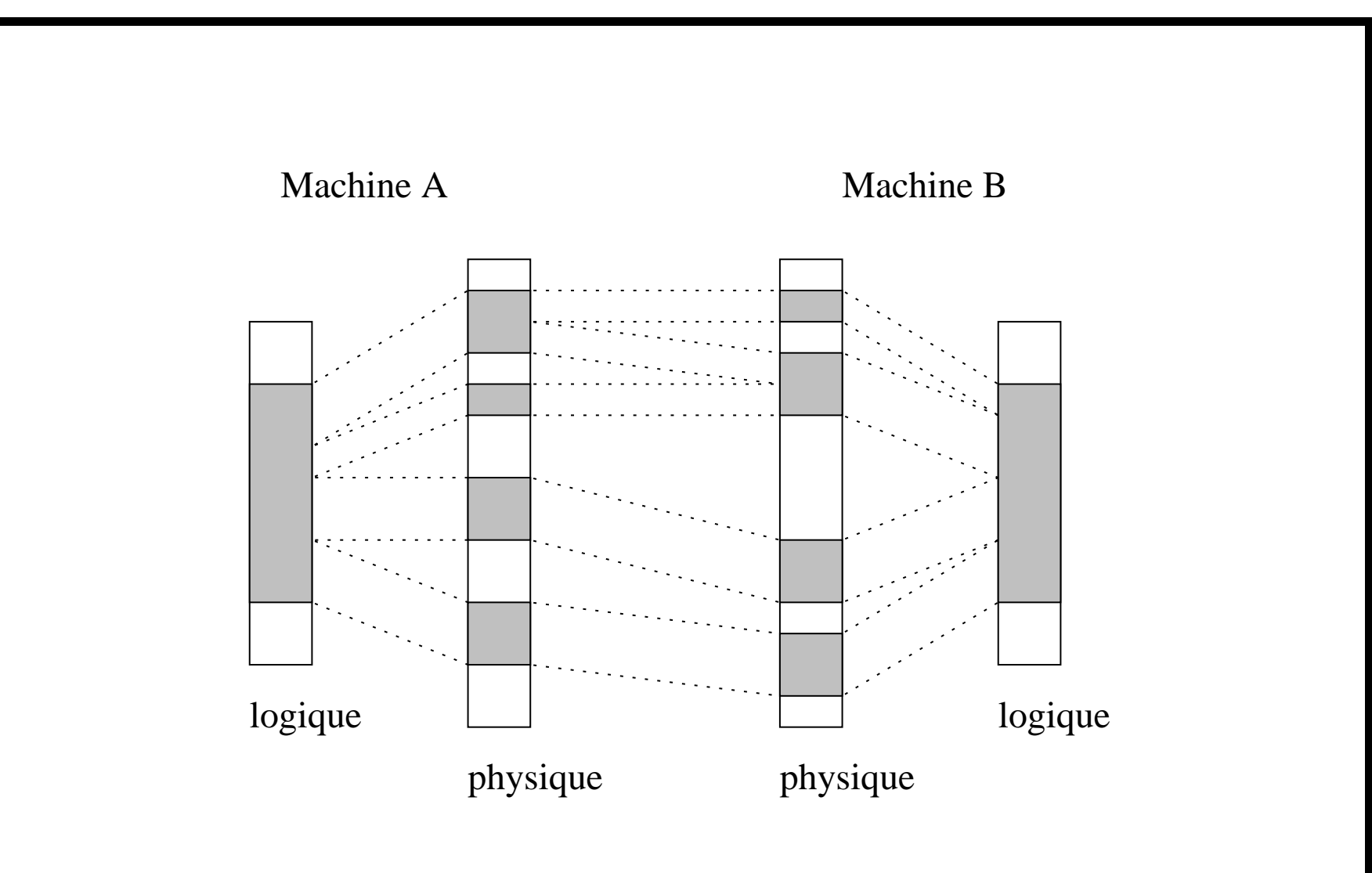

FIG.  $8 -$  transmission discontigüe

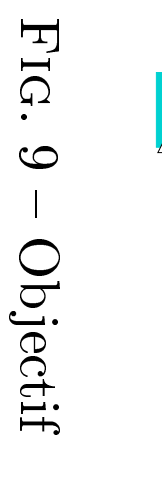

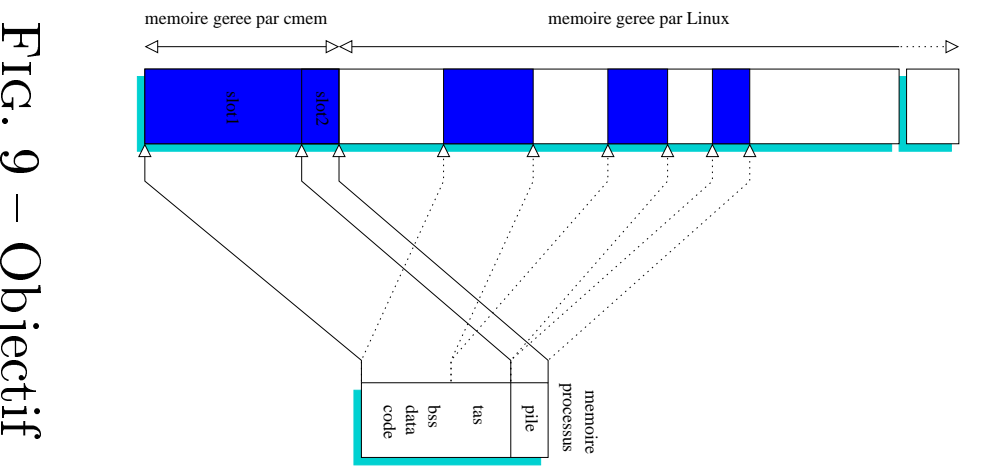

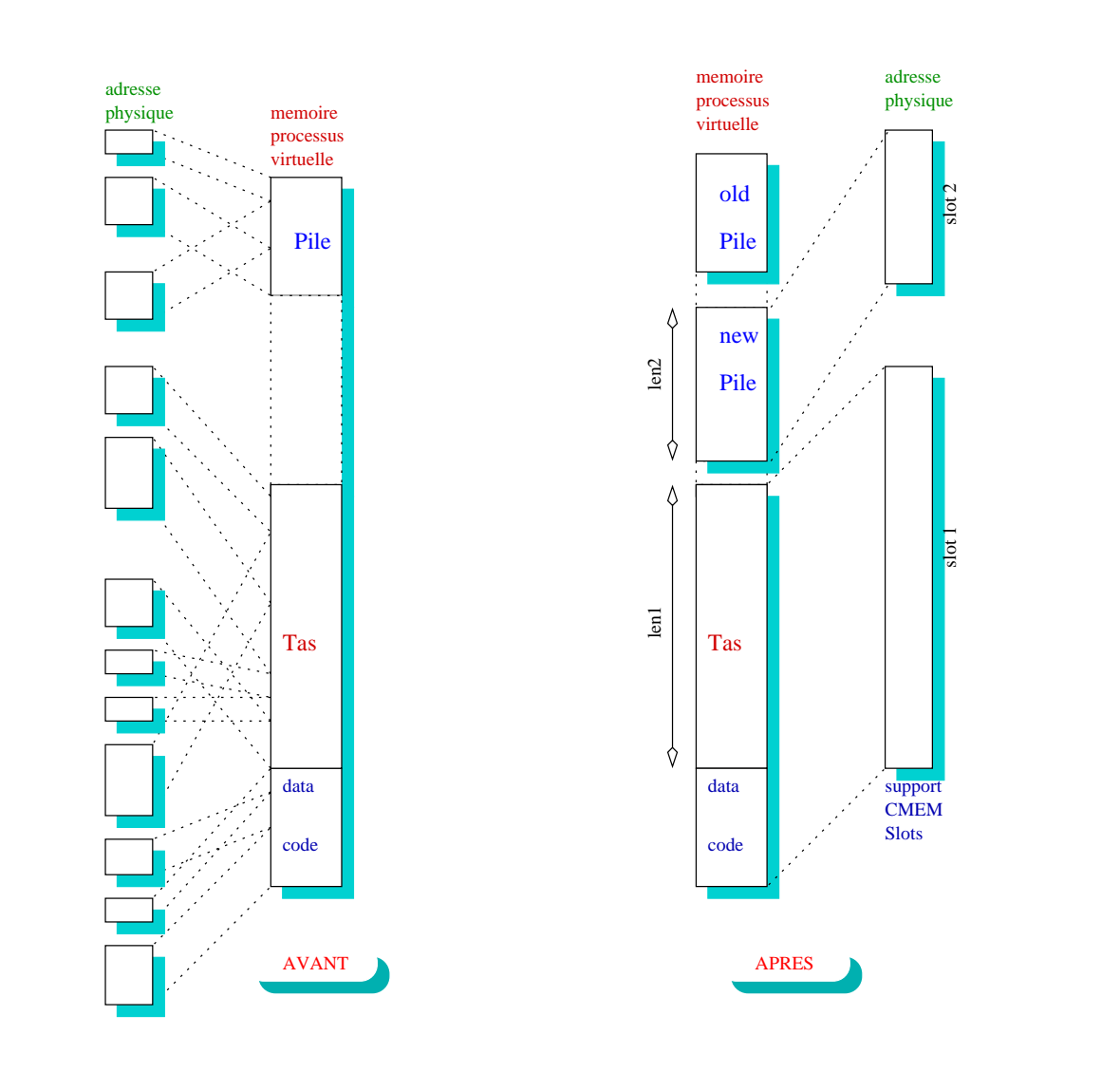

FIG.  $10$  – Morcellement

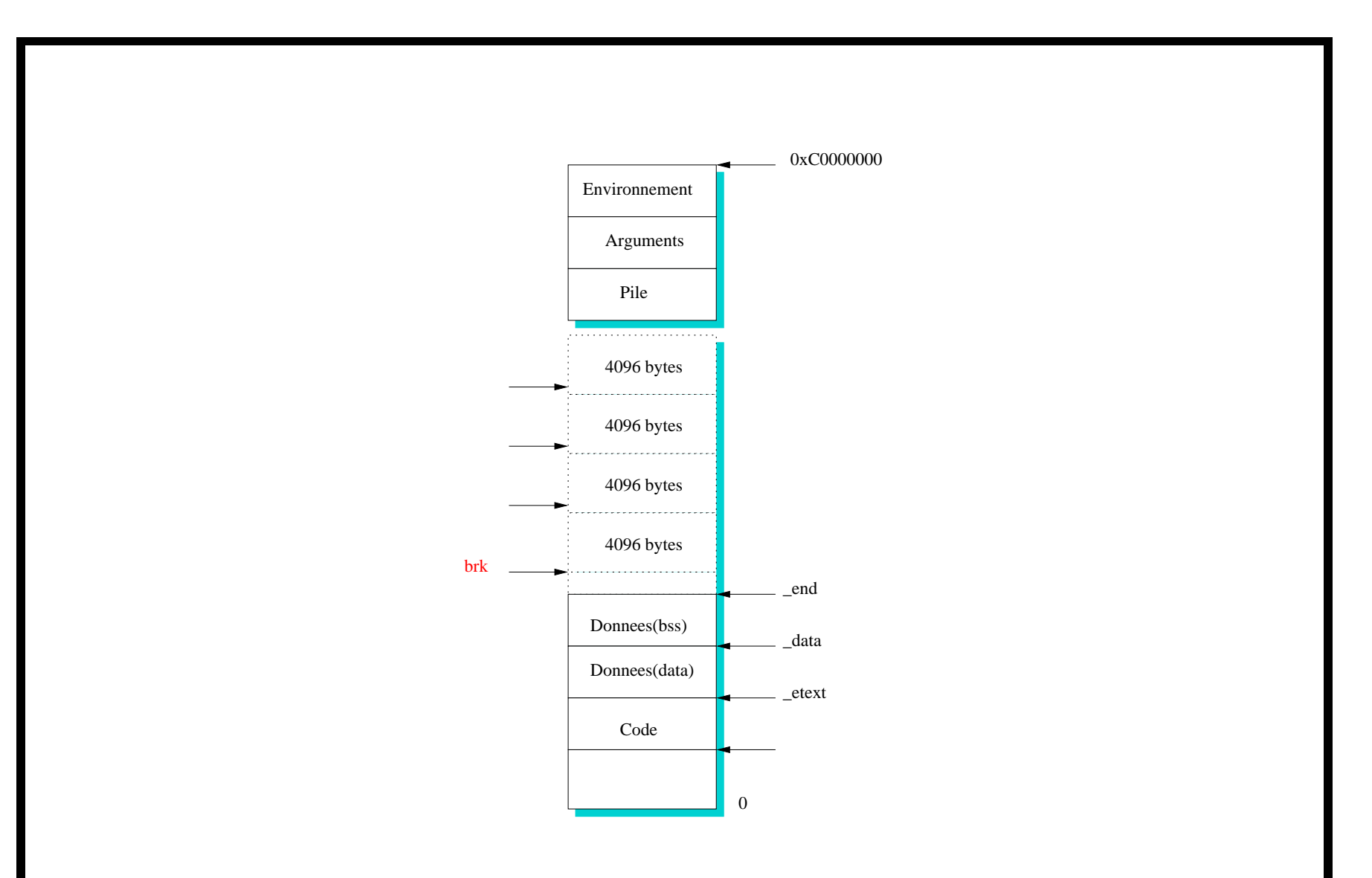

FIG.  $11$  – Evolution de brk

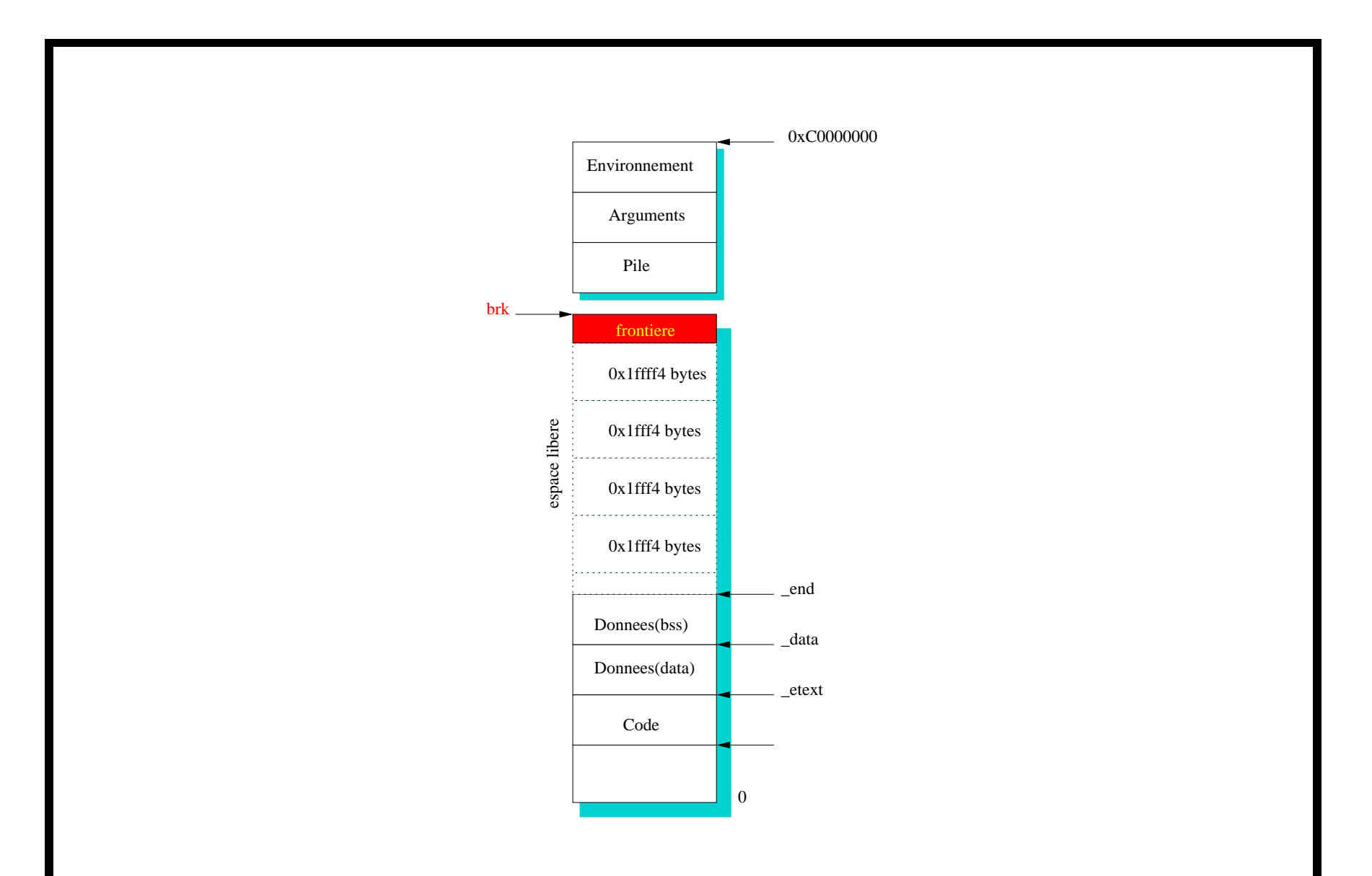

FIG.  $12$  – Evolution de brk

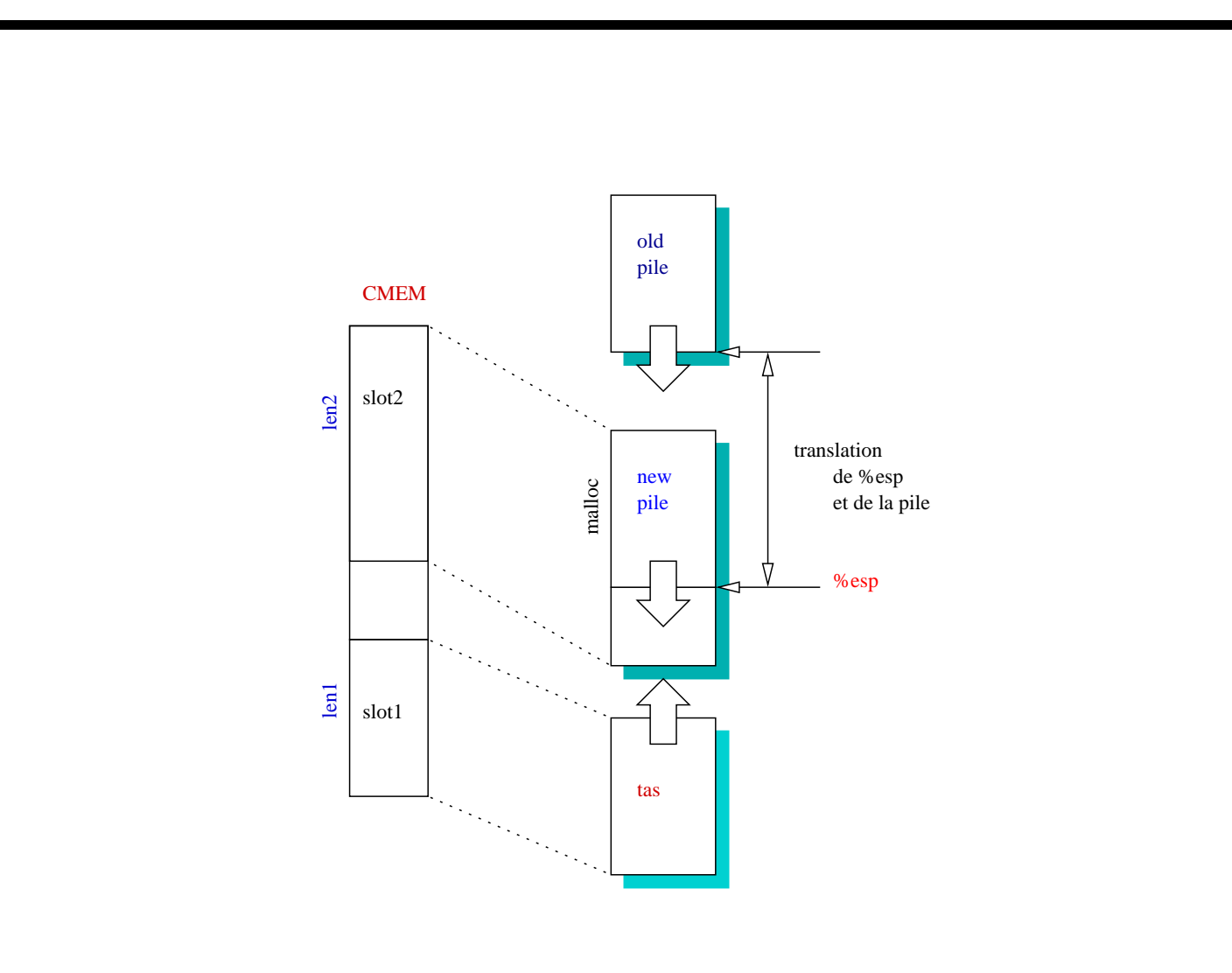

Fig. <sup>13</sup> Creation de la <sup>p</sup>ile

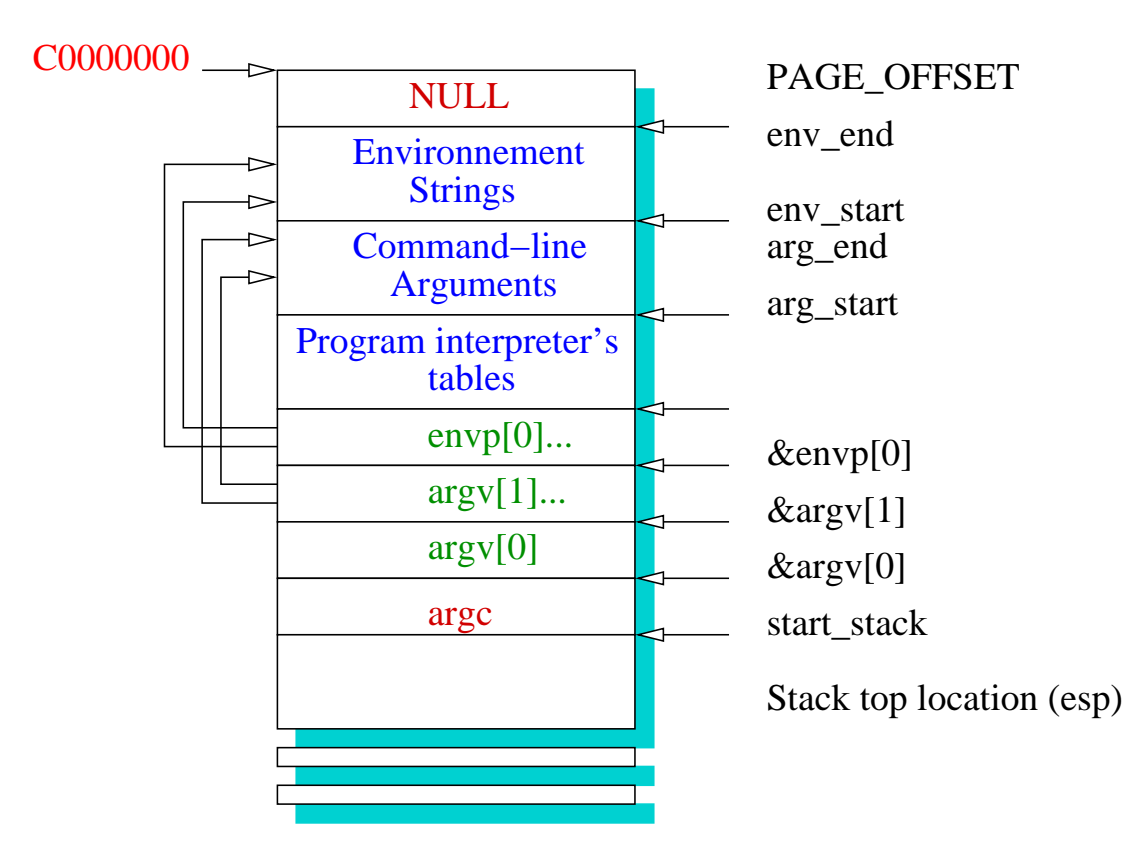

Fig. <sup>14</sup> Structure du haut de la <sup>p</sup>ile

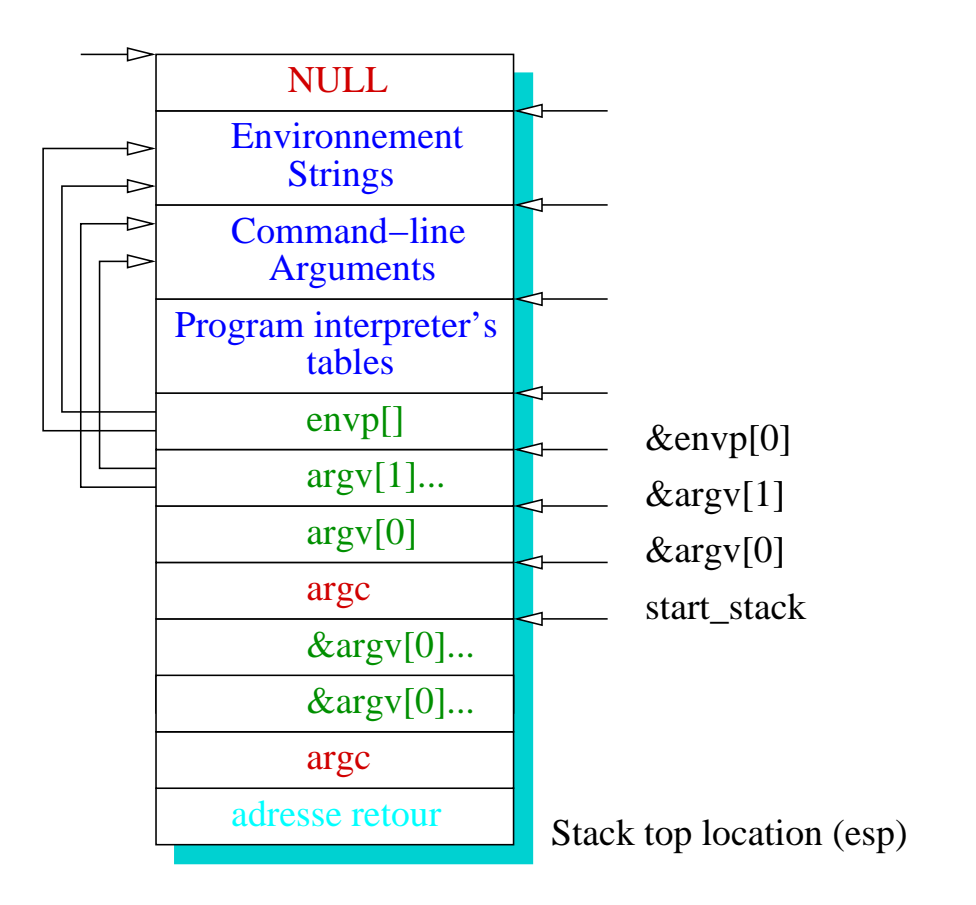

Fig. <sup>15</sup> Structure de la <sup>p</sup>ile <sup>à</sup> l'entrée du main

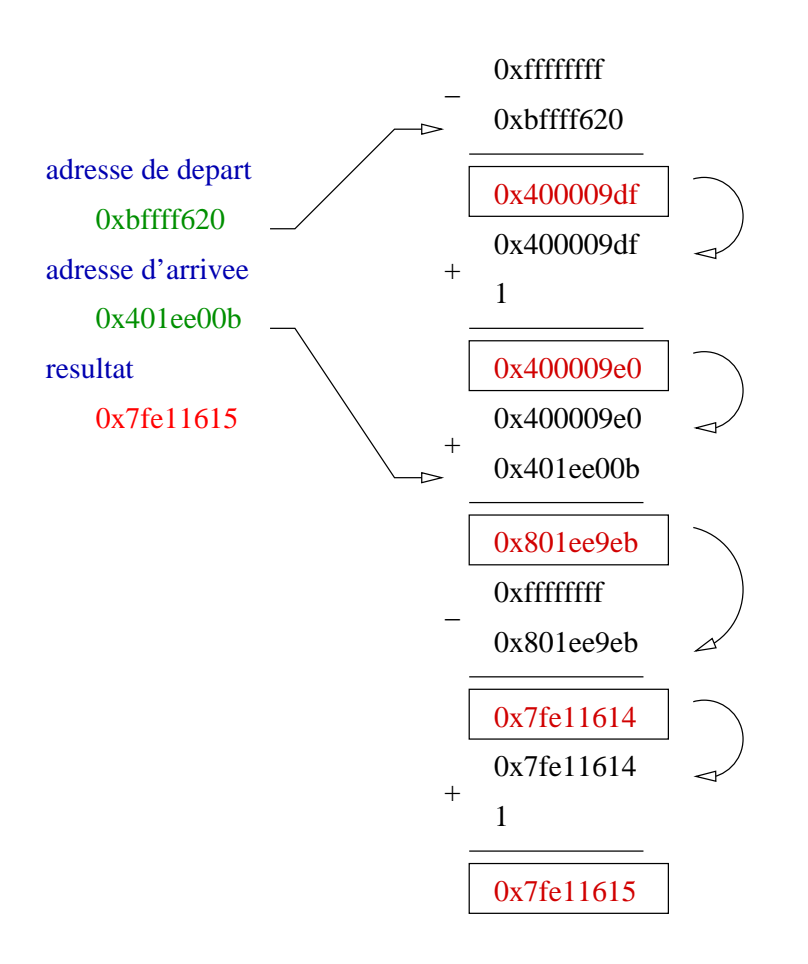

## FIG.  $16$  – Soustraction